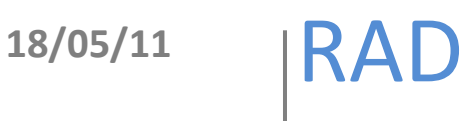

# Exposición de metadatos con QDC

# Elaboró: Rodolfo González Romero

El documento describe los pasos para habilitar la exposición de metadatos por QDC (Dublin Core Calificado).

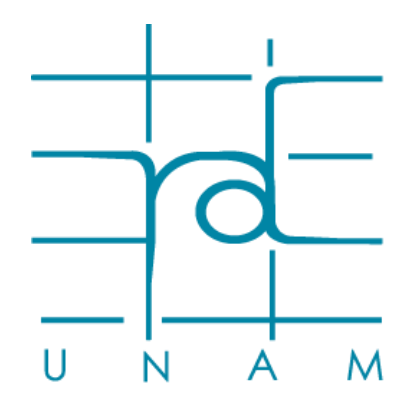

**w w w . r a d . u n a m . m x**

# **Archivo oaicat.properties**

Este archivo se encuentra en:

### *[dspace-src]/dspace/config/oaicat.properties*

Para habilitar la diseminación de los metadatos por QDC es necesario agregar la siguiente línea en el apartado "*List the supported metadataPrefixes along with the class that performs the associated crosswalk*":

#### *Crosswalks.qdc=org.dspace.app.oai.PluginCrosswalk*

Con esto se habilitan los campos que están mapeados en el DC, es posible agregar a la diseminación más campos que no vienen habilitados por default en DSpace.

## **Agregar metadatos no mapeados a la diseminación por QDC**

Para agregar metadatos que no están mapeados en la diseminación por QDC es necesario bajar los siguientes archivos XML:

- <http://dublincore.org/schemas/xmls/qdc/2006/01/06/dcterms.xsd>
- <http://dublincore.org/schemas/xmls/qdc/2006/01/06/dc.xsd>

Estos archivos se modificaran para mapear los campos DC que no están habilitados, también es necesario cambiar el parámetro:

#### *crosswalk.qdc.schemaLocation.QDC*

Dentro del archivo de configuración de DSpace<sup>1</sup> con estos valores:

```
crosswalk.qdc.schemaLocation.QDC = \
```
 *http://purl.org/dc/terms/ http://[ruta-servidor]/dcterms.xsd \*

#### *http://purl.org/dc/elements/1.1/ http://[ruta-servidor]/dc.xsd*

La última modificación para el mapeo se llevara a cabo en el archivo:

*[dspace-src]/dspace/config/crosswalks/QDC.properties*

l

<sup>1</sup> *[dspace-src]/dspace/config/dspace.cfg*

# **Ejemplo**

Para el siguiente ejemplo se tiene el campo *dc.ponencia.idea* el cual se agregara al mapeo para la diseminación de los metadatos.

#### **Archivo dc.xsd**

En este archivo se debe agregar el elemento dc *ponencia.*

<xs:element name="ponencia" substitutionGroup="any"/>

Todo elemento del esquema DC debe de estar descrito en este archivo.

#### **Archivo dcterms.xsd**

En este archivo se debe agregar el calificador del elemento dc *ponencia.*

<xs:element name*=*"idea" substitutionGroup*=*"dc:ponencia"/>

Donde "*substitutionGroup*" es el grupo al que pertenece el calificador.

#### **Archivo QDC.properties**

En este archivo se agrega la etiqueta XML que se escribirá en el archivo de diseminación cuando se hace la consulta al sistema OAI.

Ejemplo:

dc.ponencia.idea = <dcterms:idea />

En este ejemplo vemos que el campo *dc.ponencia.idea* se escribirá con la etiqueta *<dcterms:idea/>*

La respuesta a la consulta será:

v<dcterms:idea xsi:schemaLocation="http://purl.org/dc/terms/

http://dublincore.org/schemas/xmls/gdc/2006/01/06/dcterms.xsd http://purl.org/dc/elements/1.1/ http://dublincore.org/schemas/xmls/qdc/2006/01/06/dc.xsd" xml:lang="es MX">

A partir de una revisión exhaustiva de los postulados filosóficos acerca de los valores en el mundo judeocristiano, la aportación principal de la conferencia se centra en la educación como la única herramienta que puede hacer posible la transmisión y generación de nuevos valores en un contexto social donde la ausencia de los mismos, ha generado apatía y vacío. </doterms:idea>